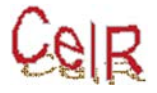

- 1. La preparación de los escritos habrá de atenerse a las normas de publicación de APA (AMERICAN PSYCHOLOGICAL ASSOCIATION (1994). *Publication manual of the American Psychological Association* (4ª edición). Washington, DC: American Psychological Association) **o posteriores**. A continuación se señalan algunas de las formas correctas más frecuentemente utilizadas :
	- Las citas bibliográficas en el texto se harán con el apellido del autor y años de publicación (ambos entre paréntesis y separados por una coma). Si el nombre del autor forma parte de la redacción, se pone entre paréntesis sólo el año. Cuando la referencia tiene de tres a cinco autores, se citan todos la primera vez y en las siguientes citas se pone sólo en nombre del primero seguido de la expresión "et al." y el año salvo que haya otra referencia de igual forma y año, en cuyo caso se pondrá la cita completa. Para seis autores o más, se cita el primero seguido de "et al.", y en caso de confusión se añadirán los autores subsiguientes hasta que resulten perfectamente identificados. En todo caso la referencia en el listado bibliográfico de final del texto deberá ser siempre completa. Cuando haya varias citas de distintos años de un mismo autor, se realizarán por orden cronológico. Para identificar trabajos de un mismo autor/es, se añade al año las letras a, b, c, d, etc., hasta donde sea necesario pero siempre repitiendo el año. Ejemplos: (Rivera, 1997).- (López, Rivera y Ríos, 1996).- (Rivera, 1996a, 1996b, 1996c).-
	- Las referencias bibliográficas irán ordenadas alfabéticamente al final del texto, empezando una nueva página y ateniéndose a las siguientes instrucciones generales :
	- a) Para libros : autor (apellido, coma e iniciales de nombre y punto ; en caso de varios autores, se separan con coma y antes del último con una "y" ; año (entre paréntesis y punto ; título completo (en cursiva) y punto ; ciudad y dos puntos, y editorial. En caso de que se haya manejado un libro traducido con posterioridad a la publicación original, se añade al final entre paréntesis "Orig." y el año. Ejemplo: Linton, M. (1978). *Manual simplificado de estilo para la preparación y redacción de artículos de psicología, pedagogía, ciencias sociales y literatura.* México : Trillas (Orig. 1972).
	- b) Para capítulos de libros colectivos o de actas: autor(es); año; título del trabajo que se cita y, a continuación, introducido con "En", el o los directores, editores o compiladores (iniciales del nombre y apellidos), seguido entre paréntesis de Dir., Ed o Comp., añadiendo una "s" en el caso de plural ; el título del libro, (en cursiva) y entre paréntesis, la paginación del capítulo citado ; la ciudad y la editorial. Ejemplo: Cassel, J. (1975). Social sciences in epidemiology: Psychosocial processes and stress : Theoretical formulation. En F. L. Struering y M. Guttentag (Eds.) *Handbook of Evaluation Research* (104-136). Beverly Hills, CA. : Ediciones del Mundo.
	- *c)* Para revistas: Autor ; año ; título del artículo ; nombre de la revista completo (en cursiva) ; vol,; nº entre paréntesis sin estar separados del vol. cuando la paginación sea por número, y página inicial y final. Ejemplo:Rodríguez Marín, J. y Castro, F. G. (1985). Estilos de vida y salud. *Campus, 6 (1), 6-9*

Para otra casuística puede acudirse al manual de la APA anteriormente citado.

- 2. Las figuras, dibujos, gráficos y tablas (uno/a en cada hoja) deberán ser compuestas por los autores del modo definitivo como deseen que aparezcan y estar numeradas correlativamente, indicando su ubicación en el texto. Si se trata de fotografías o figuras equivalentes, su calidad habrá de ser la suficiente para su reproducción y su tamaño tendrá una base de 7 ó 14 cms. Y una altura máxima de 20. Las imágenes deberán venir además de incluidas donde proceda, en ficheros .jpg anexos con una resolución mínima de 120 dpi
- 3. El pie que describa estas ilustraciones debe estar en castellano
- 4. El uso de notas será mínimo y se pondrán al final del texto con el formato automático de Word. Las que resulten imprescindibles se numerarán en el texto con números arábigos consecutivos e irán impresas en una hoja separada.